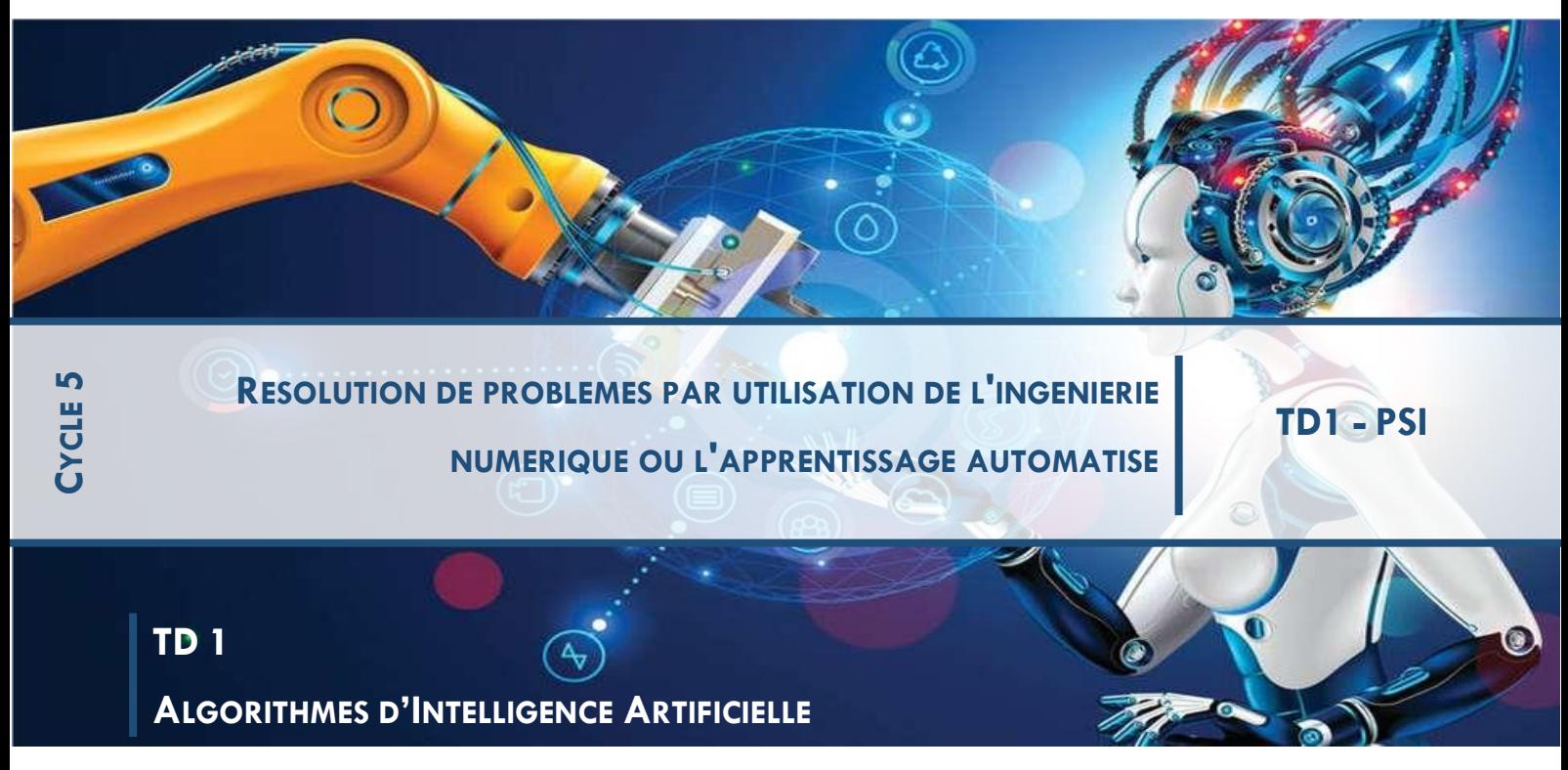

*L'objectif de ce TD est d'implémenter et de tester les algorithmes vus dans le cours en Python*

# **1 PRELIMINAIRES**

Dans cette partie pratique nous allons utiliser un jeu de données décrivant des manchots, le jeu Palmer [Penguins](https://allisonhorst.github.io/palmerpenguins/).

Ces données sont mises à disposition par [la base antarctique Palmer](http://pal.lternet.edu/) sous licence [CC-0](https://jupyter.org/try-jupyter/files/notebooks/CC-0).

Le jeu de données contient des informations décrivant un certain nombre de manchots appartenant à trois espèces :

- Manchot d'Adélie (*Pygoscelis adeliae*), Adelie dans les données
- Manchot papou (*Pygoscelis papua*), Gentoo dans les données
- Manchot à jugulaire (*Pygoscelis antarcticus*), Chinstrap dans les données.

**Les trois espèces de manchots:** (illustration par @allison\_horst)

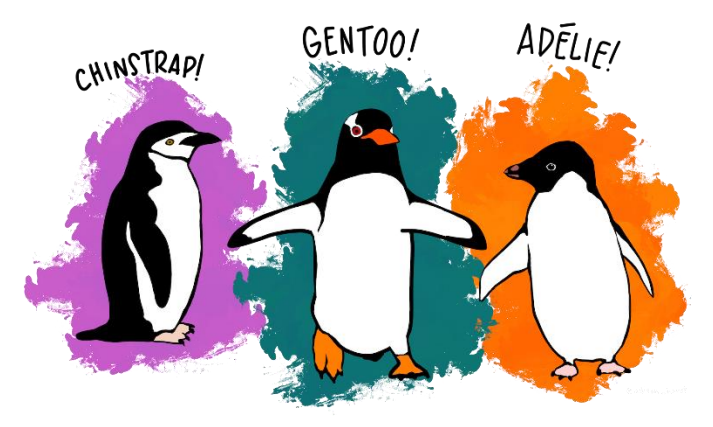

Pour chacun des manchots, le jeu de données contient

- la longueur de son bec en mm (bill length mm)
- la hauteur de son bec en mm (bill depth mm)
- la longueur de ses palettes natatoires en mm (flipper length mm)
- son poids en g (body\_mass\_g)

# **Caractéristiques du bec :** (illustration par @allison\_horst)

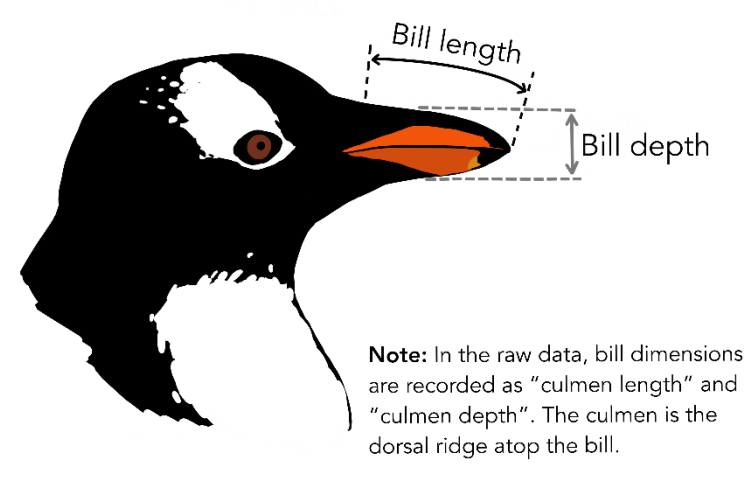

# **1.1 Chargement des librairies**

## **Numpy et matplotlib**

```
import numpy as np
import matplotlib.pyplot as plt
```
## **Pandas**

La librairie pandas nous permet de charger et manipuler les données.

**import** pandas **as** pd

# **1.2 Chargement des données**

Les données sont disponibles au format csv [\("comma-separated values"\)](https://fr.wikipedia.org/wiki/Comma-separated_values) dans le fichier data/penguins.csv. Nous allons les charger grâce à la librairie pandas.

```
penguins = pd.read_csv("data/penguins.csv") #mettre votre chemin
```
Nous pouvons maintenant visualiser la table des données :

print(penguins)

**Question :** Combien d'échantillons comporte notre jeu de données ?

**Réponse :** La table de données contient 333 lignes, c'est donc le nombre de manchots i.e. d'échantillons. On peut aussi y accéder grâce à penguins.shape

# **1.3 Problème 1 : prédire le poids d'un manchot**

Le premier problème que nous allons étudier dans cette session va être de prédire le poids d'un manchot à partir de la taille (longueur et hauteur) de son bec ainsi que de la longueur de ses nageoires.

**Question :** De quel type de problème s'agit-il ?

# **Visualisation :**

Nous allons représenter ici le poids d'un manchot en fonction de chacune des trois variables :

```
fig = plt.figure(figsize=(15, 5))
# Figure 1 dans une grille (1 x 3)
ax = plt.subplot(1, 3, 1)
ax.scatter(penguins["bill length mm"], penguins["body mass q"])
plt.xlabel("Longueur du bec (mm)")
plt.ylabel("Poids (g)")
# Figure 2 dans une grille (1 x 3)
ax = plt.subplot(1, 3, 2)
ax.scatter(penguins["bill depth mm"], penguins["body mass q"])
plt.xlabel("Hauteur du bec (mm)")
plt.ylabel("Poids (g)")
# Figure 3 dans une grille (1 x 3)
```

```
ax = plt.subplot(1, 3, 3)
ax.scatter(penguins["flipper_length_mm"], penguins["body_mass_g"])
plt.xlabel("Longueur de la palette natatoire (mm)")
plt.ylabel("Poids (g)")
```
## **Extraction des données**

Nous avons formulé nos algorithmes de *machine learning* de sorte à considérer une matrice de données X (autant de lignes que d'observations, autant de colonnes que de variables) et un vecteur d'étiquettes y (autant d'entrées que d'observations).

**Question :** Quelles sont les dimensions de X et y dans le cas du Problème 1 ?

```
(bill_length_mm, bill_depth_mm, flipper_length_mm).
```
Nous allons maintenant créer les arrays numpy correspondant à X et y.

```
X = np.array( penguins[["bill_length_mm", "bill_depth_mm", "flipper_length_mm"]])
y_regress = np.array( penguins["body_mass_g"])
```

```
Vérifions que nos array ont les bonnes dimensions :
print(X.shape)
print(y_regress.shape)
```
### **1.4 Problème 2 : prédire le sexe d'un manchot**

Le deuxième problème que nous allons étudier dans cette session va être de prédire si un manchot est mâle ou femelle à partir de la taille (longueur et hauteur) de son bec ainsi que de la longueur de ses nageoires.

**Question :** De quel type de problème s'agit-il ?

```
plt.ion() #A enlever si l'affichage plante
fig = plt.figure(figsize=(15, 5)) 
coul={"male":"b", "female":"r"} #dico pour les couleurs
# Figure 1 dans une grille (1 x 3)
ax = plt.subplot(1, 3, 1)
for penguin_sex in ["male", "female"]:
    ax.scatter(penquins.loc[penguins["sex"] == penguin sex]["bill_length_mm"],
                penguins.loc[penguins["sex"] == penguin_sex]["bill_depth_mm"],
                c=coul[penguin_sex],
                label=penguin_sex)
plt.xlabel("Longueur du bec (mm)")
plt.ylabel("Hauteur du bec (mm)")
# Figure 2 dans une grille (1 x 3)
ax = plt.subplot(1, 3, 2)
for penguin_sex in ["male", "female"]:
     ax.scatter(penguins.loc[penguins["sex"] == penguin_sex]["bill_length_mm"], 
                penguins.loc[penguins["sex"] ==
penguin sex]["flipper length mm"],
                c=coul[penguin_sex],
                label=penguin_sex)
plt.xlabel("Longueur du bec (mm)")
plt.ylabel("Longueur de la palette natatoire (mm)")
# Figure 3 dans une grille (1 x 3)
ax = plt.subplot(1, 3, 3)
for penguin_sex in ["male", "female"]:
     ax.scatter(penguins.loc[penguins["sex"] == penguin_sex]["bill_depth_mm"], 
                penguins.loc[penguins["sex"] ==
penguin_sex]["flipper_length_mm"],
                c=coul[penguin_sex],
                label=penguin_sex)
plt.xlabel("Hauteur du bec (mm)")
plt.ylabel("Longueur de la palette natatoire (mm)")
plt.legend()
```
# **Extraction des données**

**Question :** Quelles sont les dimensions de X et y dans le cas du Problème 2 ?

Nous allons maintenant créer les arrays numpy correspondant à X et y. En particulier, nous allons

```
transformer les étiquettes female et male en 0 et 1, respectivement.
```

```
y_classif = pd.Categorical(penguins["sex"]).codes
```
Vérifions que nos array ont les bonnes dimensions :

```
print(y_classif.shape)
y_classif
```
# **2 REGRESSION LINEAIRE**

# **2.1 Formalisme**

Nous disposons donc d'un jeu d'entraînement de *n* observations en *p* dimensions, représentés par une matrice  $X$ ∈R<sup>n\*p</sup> (ici,  $p$ =3), et d'un vecteur d'étiquettes y ∈ $R$  <sup>n</sup>.

Le but ici d'une régression linéaire est d'apprendre une fonction linéaire :

$$
f: x \in \mathbb{R}^P \to \beta_0 + \beta^T x
$$

Où  $\beta_0 \in \mathbb{R}$  et  $\beta \in \mathbb{R}^P$ 

Pour ce faire, on **minimise le risque empirique**, calculé avec l'**erreur quadratique**

$$
(y, f(x)) \mapsto (y - f(x))^{2}
$$

Comme une fonction de perte.

Il s'agit donc de trouver  $\beta_0$ ,  $\beta$  qui minimisent

$$
J(\beta_0, \beta) = \frac{1}{n} \sum_{i=1}^{n} (y_i - (\beta_0 + \beta^T x_i))^2
$$

Récupérons les valeurs de *n* (n\_samples) et *p* (n\_features) :

```
n_samples, n_features = X.shape
print("Nous avons n=%d observations et p=%d variables." % (n_samples, 
n_features))
```
# **2.2 Régression linéaire avec scikit-learn**

Nous allons maintenant utiliser scikit-learn pour trouver *β0,β* qui minimisent *J*. En machine learning, on parle d'**apprendre** le modèle *f*. Les modèles linéaires sont implémentés dans le module linear model. La régression linéaire elle-même est implémentée dans la classe linear\_model.LinearRegression.

from sklearn *import* linear model

L'entraînement d'un modèle d'apprentissage suit toujours la même logique dans scikit-learn :

1. On instancie un objet de la classe de modèle qui nous intéresse, ici LinearRegression

linreg **=** linear\_model.LinearRegression()

2. Puis on entraîne cet objet sur les données avec la méthode fit :

linreg.fit( $X$ ,  $y$  regress)

3. On peut accéder au modèle entraîné via des attributs de cet objet. Ici, les paramètres du modèle appris sont accessibles via les attributs intercept\_ (pour *β0*) et coef\_ (pour *β*) :

```
print("Le poids (g) d'un manchot est prédit par %.2f " %
linreg.intercept_, end='')
print("+ \text{\$.2f x bill length mm + } \text{\$.2f x bill depth mm + } \text{\$.3f x}flipper length mm" \frac{1}{8} (tuple(linreg.coef)))
```
4. Enfin, on peut utiliser le modèle entraîné pour faire des prédictions en utilisant la méthode predict :

y\_pred **=** linreg.predict(X)

## **2.3 Performance du modèle**

On peut maintenant s'intéresser à la qualité du modèle. Commençons par visualiser la corrélation entre les valeurs réelles et les valeurs prédites :

```
plt.scatter(y_regress, y_pred)
plt.xlabel("Poids réel (g)")
plt.ylabel("Poids prédit (g)")
```
plt.show()

scikit-learn nous permet aussi de quantifier la qualité du modèle grâce à différents scores, que l'on trouve dans le module metrics.

**from** sklearn **import** metrics

Nous allons utiliser ici la racine carrée de l'erreur quadratique moyenne, ou *RMSE* pour *Root Mean Squared Error*, implémentée dans [mean\\_squared\\_error](https://scikit-learn.org/stable/modules/generated/sklearn.metrics.mean_squared_error.html#sklearn.metrics.mean_squared_error) :

```
print("La RMSE de notre modèle est %.2f g" %
(metrics.mean_squared_error(y_regress, y_pred, squared=False)))
```
**Attention !** Une erreur d'estimation de 400g n'a pas le même sens selon que l'on parle d'individus pesant plutôt 500g, 5kg ou 50kg.

Nous pouvons aussi regarder la corrélation, donnée par le coefficient de détermination *R2*, implémenté dans [r2\\_score](https://scikit-learn.org/stable/modules/generated/sklearn.metrics.r2_score.html#sklearn.metrics.r2_score).

```
print("Le coefficient de détermination de notre modèle est R2 = %.2f" %
(metrics.r2 score(y regress, y_pred)))
```
## **2.4 Utilisation du jeu de test**

Les mesures de performance calculées ci-dessus nous permettent de savoir à quel point le modèle « colle » bien aux données.

Cependant, elles ne nous informent pas sur la **capacité du modèle à généraliser**, c'est-à-dire à prédire le poids d'un manchot qui ne fasse pas partie de ce jeu de données. C'est cependant ce qui nous intéresse en apprentissage.

L'évaluation que nous venons de faire est analogue à poser un examen contenant uniquement des exercices déjà traités en classe : les élèves peuvent réussir cet examen et être tout à fait incapables de résoudre un nouveau problème faisant appel aux mêmes notions.

C'est pourquoi on préfère évaluer la performance d'un modèle sur des données qu'il n'a jamais vues auparavant. Pour ce faire, nous allons mettre de côté une partie de nos données, appelées le **jeu de test**, que nous utiliserons uniquement pour l'évaluation. Nous entraînerons le modèle sur le reste des données, appelé **jeu d'entraînement**.

## **2.5 Séparation des données en jeu d'entraînement et jeu de test**

Le module model selection de scikit-learn propose de nombreuses fonctionalités pour séparer des jeux de données en jeu d'entraînement et jeu de test (ainsi que des modes d'évaluation plus élaborés).

Ici nous utilisons train\_test\_split pour séparer les données en un jeu d'entrainement (X\_train, y\_train) contenant 70% des données et un jeu de test (X\_test, y\_test) contenant les 30% restant.

```
from sklearn import model_selection
(X_train, X_test, y_train, y_test) = model_selection.train_test_split(X, 
y_regress, test_size=0.3, random_state=25)
```
Le paramètre random\_state nous permet de fixer la graine du générateur de nombres aléatoires. La valeur choisie n'a aucun intérêt, mais permet de garantir que si nous réutilisons cette graine à un autre endroit de notre session, nous obtiendrons de nouveau la même séparation en jeu d'entraînement et jeu de test.

print(y\_test)

Nous pouvons vérifier le nombre d'observations et de variables dans chacun de ces jeux :

```
X train.shape, y train.shape, X test.shape, y test.shape
print("Le jeu d'entraînement contient %d observations et le jeu de test %d 
observations." % (X_train.shape[0], X_test.shape[0]))
```
## **2.6 Régression linéaire sur le jeu d'entraînement**

Nous pouvons maintenant entraîner une régression linéaire sur le jeu d'entraînement uniquement :

linreg.fit(X train, y train)

#### **2.7 Performance sur le jeu de test**

Nous évaluons maintenant la qualité de ce modèle sur le jeu de test :

```
y_test_pred = linreg.predict(X_test) 
plt.scatter(y_test, y_test_pred)
plt.xlabel("Poids réel (g)")
plt.ylabel("Poids prédit (g)")
plt.title("Prédictions de la régression linéaire sur le jeu de test") 
plt.show()
print("La RMSE de notre modèle est %.2f g" % (metrics.mean_squared_error(y_test, 
y_test_pred, squared=False)))
print("Le coefficient de détermination de notre modèle est R2 = %.2f" %
(metrics.r2 score(y test, y test pred)))
```
Ces valeurs sont très proches de celles obtenues sur le jeu d'entraînement ; nous pouvons en conclure qu'il n'y a vraisemblablement pas de sur-apprentissage.

# **3 REGRESSION LOGISTIQUE**

Nous allons ici travailler avec le problème de **classification (chap.1.4)**

y\_classif **=** pd.Categorical(penguins["sex"]).codes

# **3.1 Formalisme**

Nous disposons toujours de *n* observations en *p* dimensions, représentés par une matrice  $X$ ∈ $R^{n^{\ast}p}$  (ici,  $p$ =3), et d'un vecteur d'étiquettes y ∈{ $0,1\}$ ".

Dans une régression logistique, on modélise la probabilité qu'une observation appartienne à la classe positive, autrement dit ait l'étiquette 1, par une transformation logistique d'une fonction linéaire des variables. Plus précisément, en notant *X* un vecteur alétaoire réel *p*-dimensionnel qui modélise un manchot et *Y* une variable aléatoire discrète à valeurs dans {0,1} qui modélise son étiquette, on modélise *P(Y=1|X=x)* par *f(x)*, avec

 $f: x \in \mathbb{R}^P \to \sigma(\beta_0 + \beta^T x)$ 

Où  $\beta_0 \in \mathbb{R}$  et  $\beta \in \mathbb{R}^P$ 

Pour trouver  $\beta_0$ ,  $\beta$  on a de nouveau recours à la **minimisation du risque empirique**, calculé avec la **perte logistique**

$$
(y, f(x)) \mapsto y \log(f(x) - (1 - y) \log(1 - f(x)))
$$

Comme fonction de perte.

Il s'agit donc de trouver  $\beta_0$ ,  $\beta$  qui minimisent

$$
J(\beta_0, \beta) = \frac{1}{n} \sum_{i=1}^n -y_i \log(\sigma(\beta_0 + \beta^T x_i)) - (1 - y_i) \log(1 - \sigma(\beta_0 + \beta^T x_i))
$$

# **3.2 Scikit-learn**

La régression logistique est implémentée dans la classe LogisticRegression de linear\_model de scikit-learn.

Nous utilisons une régression logistique « classique », sans pénalisation/régularisation. Il nous faut donc fixer l'argument penalty à none.

Nous suivons exactement les mêmes étapes que pour la régression linéaire :

1. Instancions un objet de la classe de modèle qui nous intéresse, ici LogisticRegression

logreg **=** linear\_model.LogisticRegression(penalty="l2",tol=0.01, solver="saga")

2. Entraînons cet objet sur les données d'entraînement avec la méthode fit :

```
y_train=y_train.ravel()
logreg.fit(X train, y_train)
print("La probabilité qu'un manchot soit mâle est prédite par sigma (%.2f " % 
logreg.intercept [0], end='')
print("+ -.2f x bill length mm + -.2f x bill depth mm + -.2f x
flipper length mm)" \frac{1}{8} (tuple(logreg.coef [0])))
```
4. Enfin, prédisons les étiquettes des données du jeu de test en utilisant la méthode predict :

y\_test\_pred **=** logreg.predict(X\_test)

# **3.3 Performance**

Pour évaluer la performance d'un algorithme de classification, on peut regarder la **matrice de confusion** des prédictions :

```
print("%d manchots mâles ont été incorrectement prédits femelle." %
metrics.confusion matrix(y test, y test pred)[1, 0])
print("%d manchots femelles ont été incorrectement prédits mâles." %
metrics.confusion matrix(y test, y test pred)[0, 1])
disp=metrics.ConfusionMatrixDisplay(metrics.confusion_matrix(y_test, 
y_test_pred))
disp.plot()
plt.show()
```
La performance globale du modèle peut aussi être mesurée par son **accuracy**, qui est la proportion de prédictions correctes.

Le terme *accuracy* est généralement traduit par « précision », mais « précision » est aussi la traduction de *precision*, qui est le ratio de prédictions correctes parmi les prédictions positives, c'est-à-dire ici la proportion de manchots mâles parmi les manchots que le modèle a prédit être mâles.

```
print("%.f%% des prédictions du modèle sur le jeu de test sont correctes." %
(100*metrics.accuracy_score(y_test, y_test_pred)))
```
**Attention !** Si le nombre d'observations n'est pas le même dans chacune des classes, ce nombre peut être trompeur. Par exemple, si seulement 1% des observations appartiennent à la classe négative, un modèle naïf qui assigne toutes les observations à la classe positive aura une *accuracy* de 99%.

# **4 K PLUS PROCHES VOISINS**

## **4.1 Séparation des données en jeu d'entraînement et jeu de test**

Comme précédemment dans le **paragraphe 2.5**, nous utilisons le module [model\\_selection](https://scikit-learn.org/dev/modules/classes.html?highlight=model_selection)

```
from sklearn import model selection
(X_train, X_test, y_train, y_test) = model_selection.train_test_split(X, 
y_regress, test_size=0.3, random_state=25)
```
# **4.2 Formalisme**

Nous disposons toujours d'un jeu d'entraînement de *n* observations en *p* dimensions, représentés par une matrice *X∈R<sup>n\*p</sup>* (ici, *p=3*), et d'un vecteur d'étiquettes *y∈R<sup>n</sup>*.

L'étiquette d'une observation *x* est prédite comme la moyenne des étiquettes des *k* éléments du jeu d'entraînement les plus proches de *x* :

$$
f(x) = \frac{1}{k} \sum_{i: x_i \in N_k(x)} y_i
$$

où *Nk(x)* désigne les *k* éléments de {*x1,x2,…,xn}* les plus proches de *x* (au sens de la distance euclidienne).

Une particularité de cet algorithme est qu'il n'a pas de phase d'apprentissage du modèle ; on parle parfois d'apprentissage paresseux, ou *lazy learning*.

## **4.3 kNN avec scikit-learn**

Les algorithmes de plus proches voisins sont implémentés dans [le module](https://scikit-learn.org/stable/modules/classes.html?highlight=neighbors#module-sklearn.neighbors) neighbors de scikit-learn. Pour la régression, nous utilisons la classe [KNeighborsRegressor](https://scikit-learn.org/stable/modules/generated/sklearn.neighbors.KNeighborsRegressor.html).

Nous allons fixer ici le nombre de plus proches voisins *k* à 7.

**from** sklearn **import** neighbors

Nous suivons toujours les étapes habituelles :

## 1. Instancions un objet de la classe KNeighborsRegressor

knnreg = neighbors.KNeighborsRegressor(n\_neighbors=7)

2. Entraînons cet objet sur les données d'entraînement avec la méthode fit :

Ici, l'entraînement consiste uniquement à définir l'ensemble des observations étiquetées parmi lesquelles chercher les voisins d'une observation.

knnreg.fit(X train, y train)

3. Enfin, prédisons les étiquettes des données du jeu de test en utilisant la méthode predict :

```
y test pred = knnreg.predict(X test)
```
# **4.4 Performances du modèle**

On peut maintenant s'intéresser à la qualité du modèle. Commençons par visualiser la corrélation entre les valeurs réelles et les valeurs prédites :

```
plt.scatter(y_test, y_test_pred)
plt.plot(y_test,y_test,'r')
plt.xlabel("Poids réel (g)")
plt.ylabel("Poids prédit (g)")
plt.show()
```

```
from sklearn import metrics
print("La RMSE de notre modèle est %.2f g" % (metrics.mean_squared_error(y_test, 
y_test_pred, squared=False)))
print("Le coefficient de détermination de notre modèle est R2 = %.2f" %
(metrics.r2 score(y test, y test pred)))
```
# **4.5 Plus proches voisins pour la classification**

On repart ici de y-classif

```
(X_train, X_test, y_train, y_test) = model_selection.train test split(X,
y classif, test size=0.3, random state=25, stratify=y classif)
```
# **4.6 Formalisme**

Plutôt que d'utiliser la *moyenne* des étiquettes des *k* plus proches voisins, dans le cas de la classification, on utilise la *classe majoritaire* parmi les étiquettes des *k* plus proches voisins.

Nous disposons toujours d'un jeu d'entraînement de *n* observations en *p* dimensions, représentés par une matrice *X∈R<sup>n\*p</sup>* (ici, *p=3*), et d'un vecteur d'étiquettes y ∈{0,1}<sup>n</sup>. L'étiquette d'une observation *x* est prédite comme :

$$
f(x) = \arg\max_{c \in \{0,1\}} \sum_{i:x_i \in N_k(x)} \delta(y_i, c)
$$

où  $\delta(y_i, c)$  est l'indicatrice qui vaut 1 si  $y_i = c$  et 0 sinon.

# **4.7 kNN avec scikit-learn**

Pour la classification, nous utilisons la classe [KNeighborsClassifier](https://scikit-learn.org/stable/modules/generated/sklearn.neighbors.KNeighborsClassifier.html).

1. Instancions un objet de la classe KNeighborsRegressor.

knnclass **=** neighbors.KNeighborsClassifier(n\_neighbors**=**7)

2. Entraînons cet objet sur les données d'entraînement avec la méthode fit :

knnclass.fit(X train, y train)

3. Enfin, prédisons les étiquettes des données du jeu de test en utilisant la méthode predict :

y\_test\_pred **=** knnclass.predict(X\_test)

## **4.8 Performances**

Regardons la **matrice de confusion** des prédictions

```
print("%d manchots mâles ont été incorrectement prédits femelle." %
metrics.confusion matrix(y test, y test pred)[1, 0])
print("%d manchots femelles ont été incorrectement prédits mâles." %
metrics.confusion_matrix(y_test, y_test_pred)[0, 1])
print("%.f%% des prédictions du modèle sur le jeu de test sont correctes." %
(100*metrics.accuracy_score(y_test, y_test_pred)))
disp=metrics.ConfusionMatrixDisplay(metrics.confusion_matrix(y_test, 
y_test_pred))
disp.plot()
plt.show()
```